### **RicharD Murphy**

Photo Registrar, Canadian Museum of Civilization.

#### October, 2010.

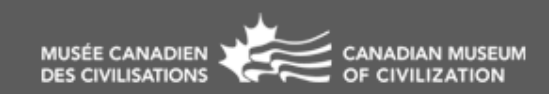

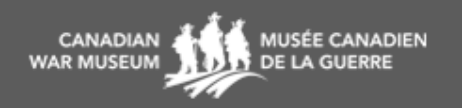

# **The right way.**

# **The right way. The wrong way.**

# **The right way, The wrong way, YOUR way.**

- **1. Organization, what is this DAM thing anyway? (Digital Asset Management)**
- **2. Different methods you can use & software that can help.**

## **Organization, what is this DAM thing anyway?**

**Why do we need to organize our digital images?**

#### **Can't find it = It doesn't exist!**

**Enter… Digital Asset Management**

## **Digital Asset Management**

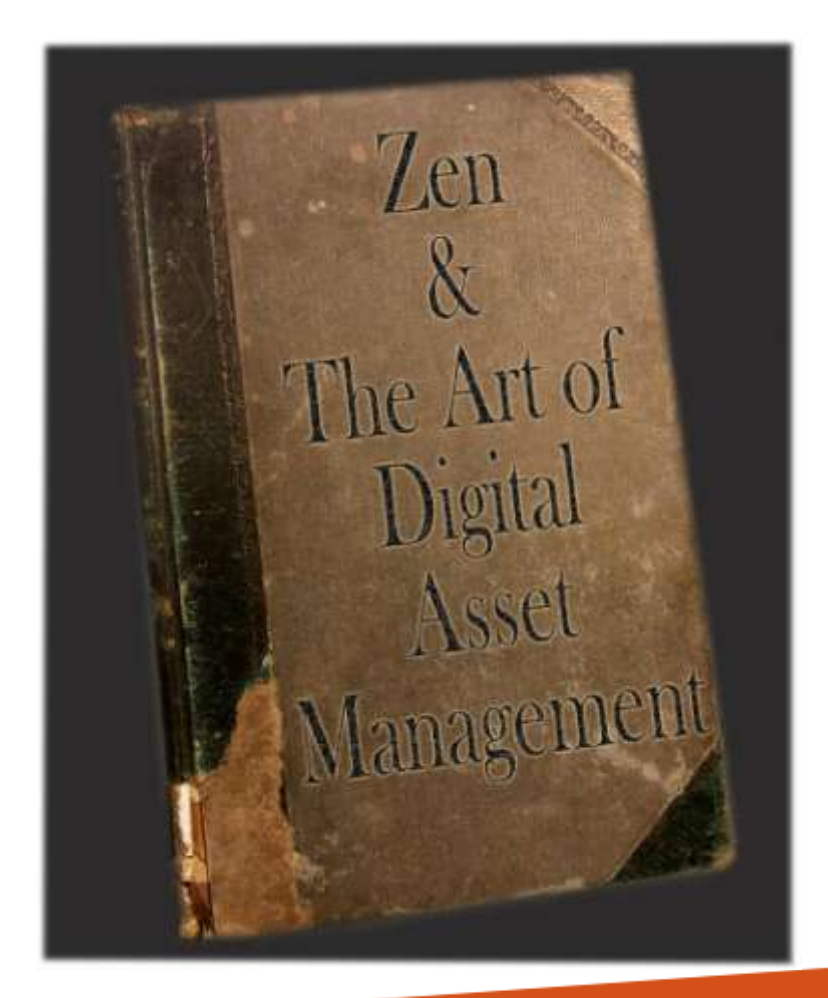

**DAM is not rules, …but a concept. Safe & Available. Image Ecosystem. A series of Assertions.** 

# **Digital Asset Management**

#### **DAM = Everything that relates to your image collection.**

**Images, software/hardware, file formats, folder structure, workflow, backup routine, etc…**

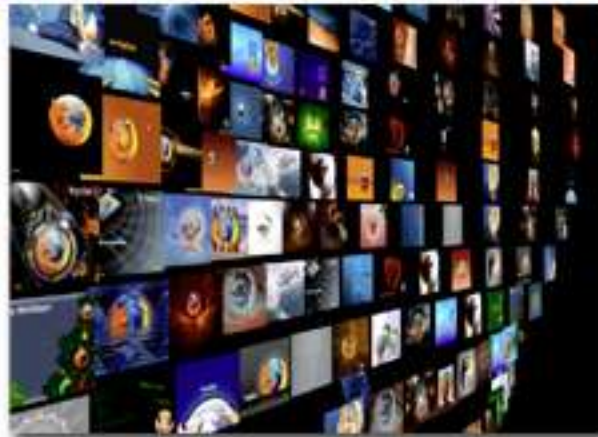

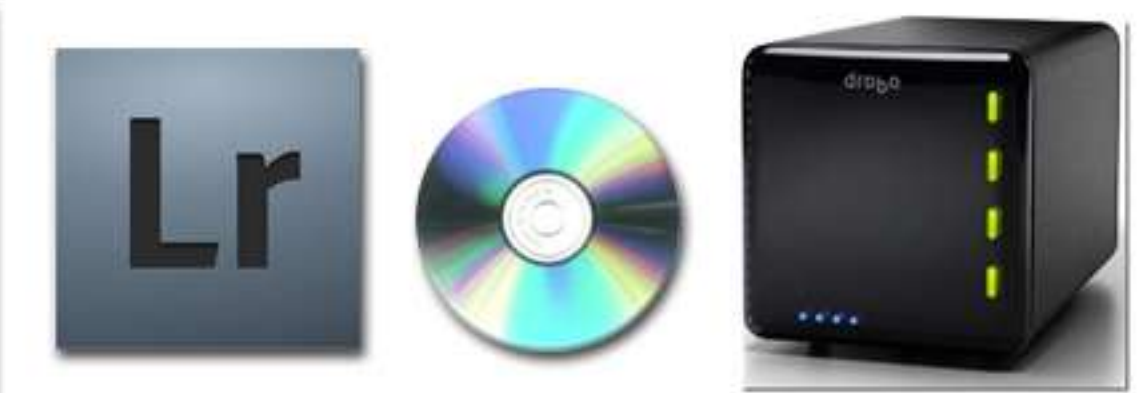

#### **1. Organization, what is this DAM thing anyway? (Digital Asset Management)**

#### **2. Different methods you can use & software that can help.**

## **Methods & Software**

**Generally two options:**

#### **A. Describe your own method.**

**Based on image content & date produced. Ex: Jen & Ryan's Wedding in 2008**

**-Or-**

#### **B. Use software.**

**Adobe Lightroom, Apple iPhoto, Picasa, Flickr, etc…**

# **Describe your own method**

## **PROS:**

- **Free! Uses only your computer's OS.**
- **No additional software to learn.**

### **CONS:**

- **Potential for higher margin for error – don't deviate from your described system.**
- **Limited functionality. Only a file system.**

# **File Naming & Folder Structure.**

**Possible file naming convention:** 

## **RM2008-0205-001.jpg**

- **1. RM – Originator (photographer) string.**
- **2. 2008 – Date string (use 2 or 4 digit date 08 or 2008 ).**
- **3. 0205 – Unique identifier string ( use 2,3,or, 4 digits).**
- **4. 001 – Image number string ( use 3 or 4 digits).**
- **5. .jpg – File extension (period (.) and three letters).**

# **File Naming & Folder Structure.**

**Possible folder structure:**

2008 (*Folder*)

Jen & Ryan's Wedding (*Sub-Folder*)

- RM2008-0205-001.jpg (*Image*)
- RM2008-0205-002.jpg (*Image*)
- RM2008-0205-003.jpg (*Image*)
- RM2008-0205-004.jpg (*Image*)

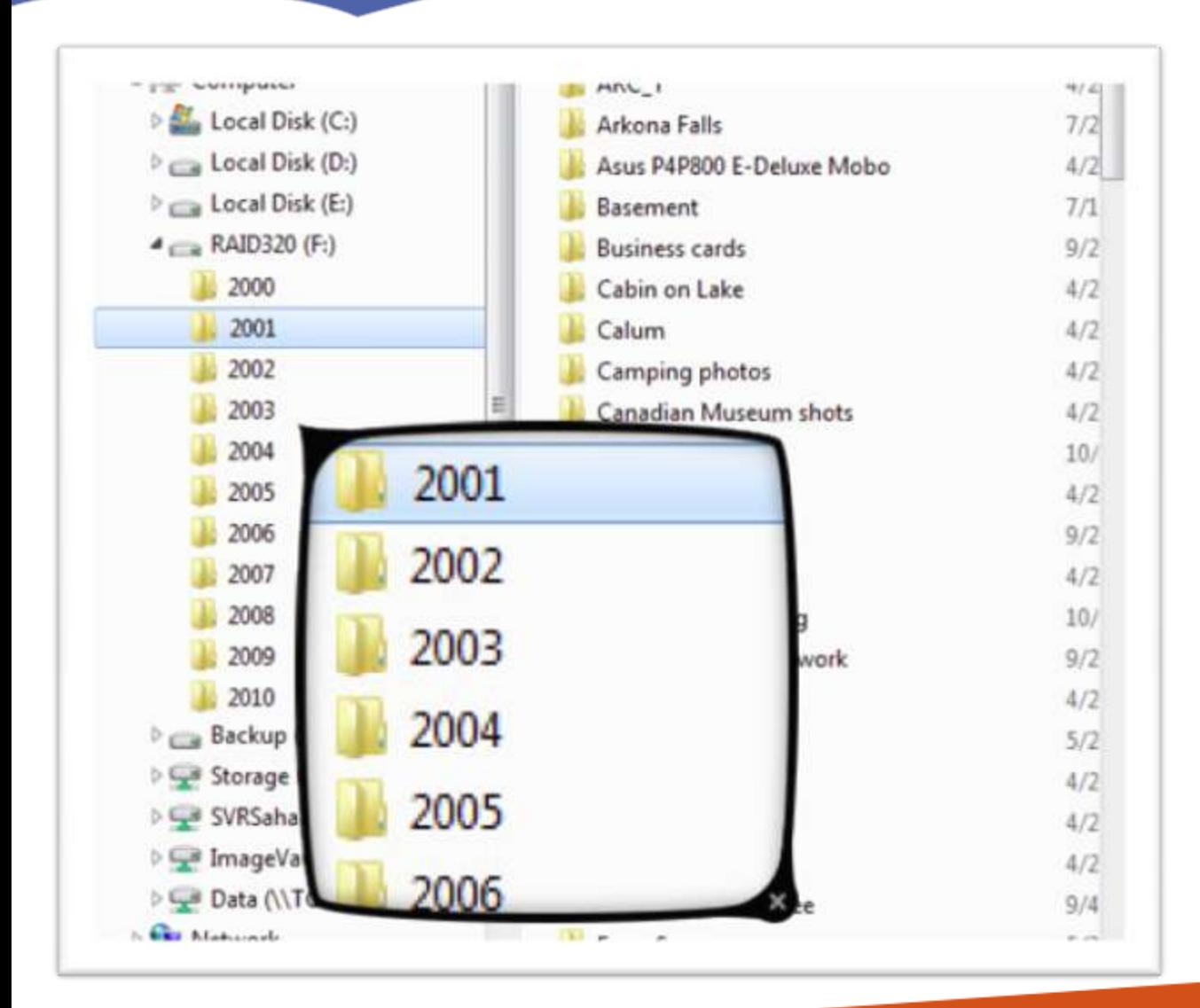

**Example of possible folder structure in Windows.** 

## **Describe your own method**

#### **Try to…**

- **Use standard characters A-Z, a-z, 0-9, period (.), hyphen (-), underscore (\_), [www.mywebsite.ca/my\\_cat.jpg](http://www.mywebsite.ca/my_cat.jpg) "my\_cat.jpg"**
- **Avoid special characters like # \$ % & \* [ ]**
- **Avoid use of blank spaces in file names. Ex: "Peugeot 6.tif" will be changed to "Peugeot%206.tif"**

## **Describe your own method**

## **Important to remember…**

## **Be consistent – stick with the plan!**

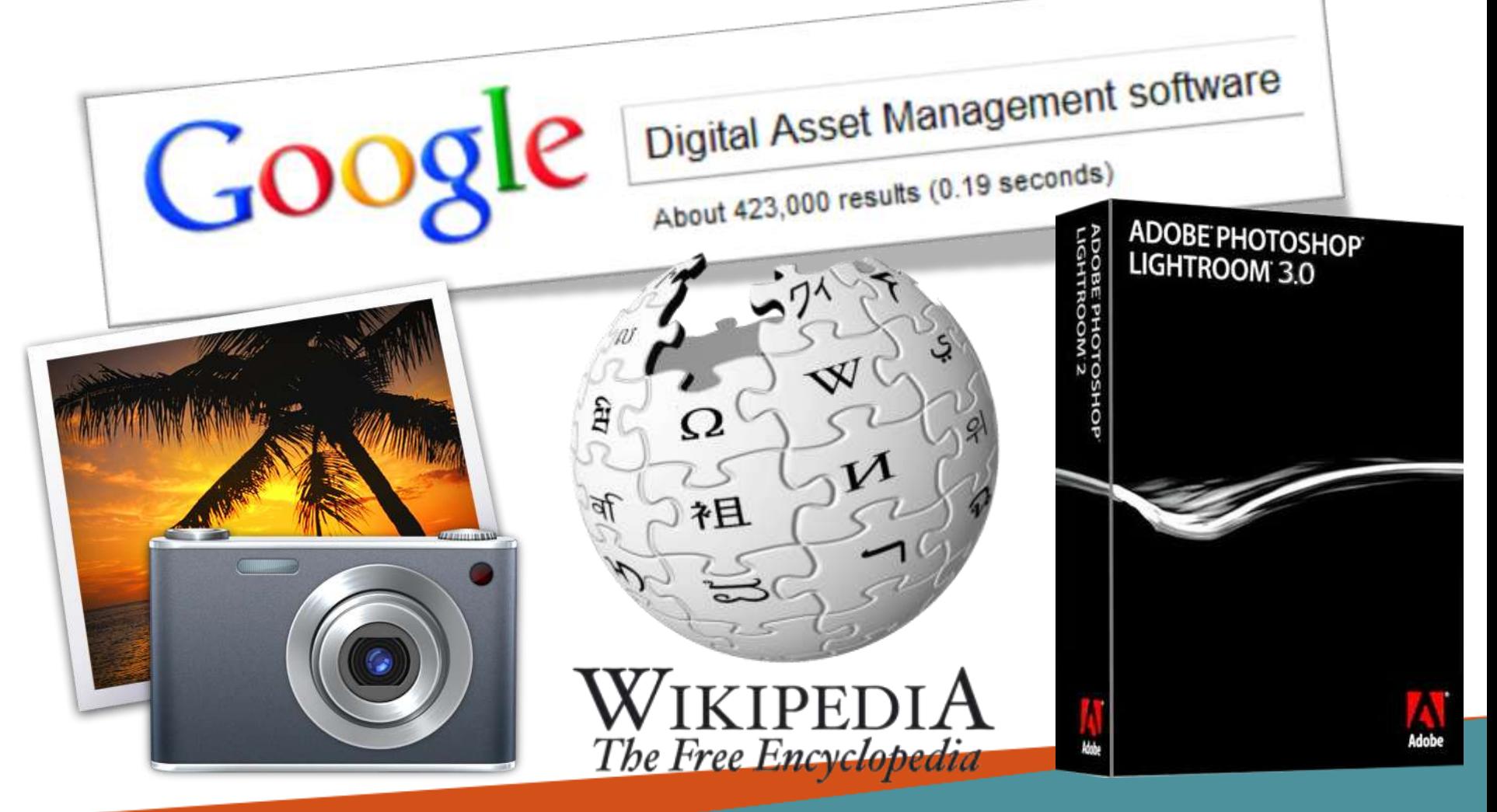

## **PROS:**

- **Does the dirty work for you. Handles re-naming & storage.**
- **Multi-function. Image viewer/editor included. CONS:**
- Some are free... most cost money.
- **Some limited to certain computers - iPhoto only available on a Mac.**

## **Function of DAM software:**

- View
- Sort
- Edit
- Convert
	- Track
- … your digital images.

**Keywords (Metadata)**

**Data about data… information about your images.**

## **Keywords…**

**(Who / What / Where / Why / When)**

- **Tell a story based on image content.**
- **Used in cataloguing & searching.**
- **Can be tricky – too many or too few keywords.**

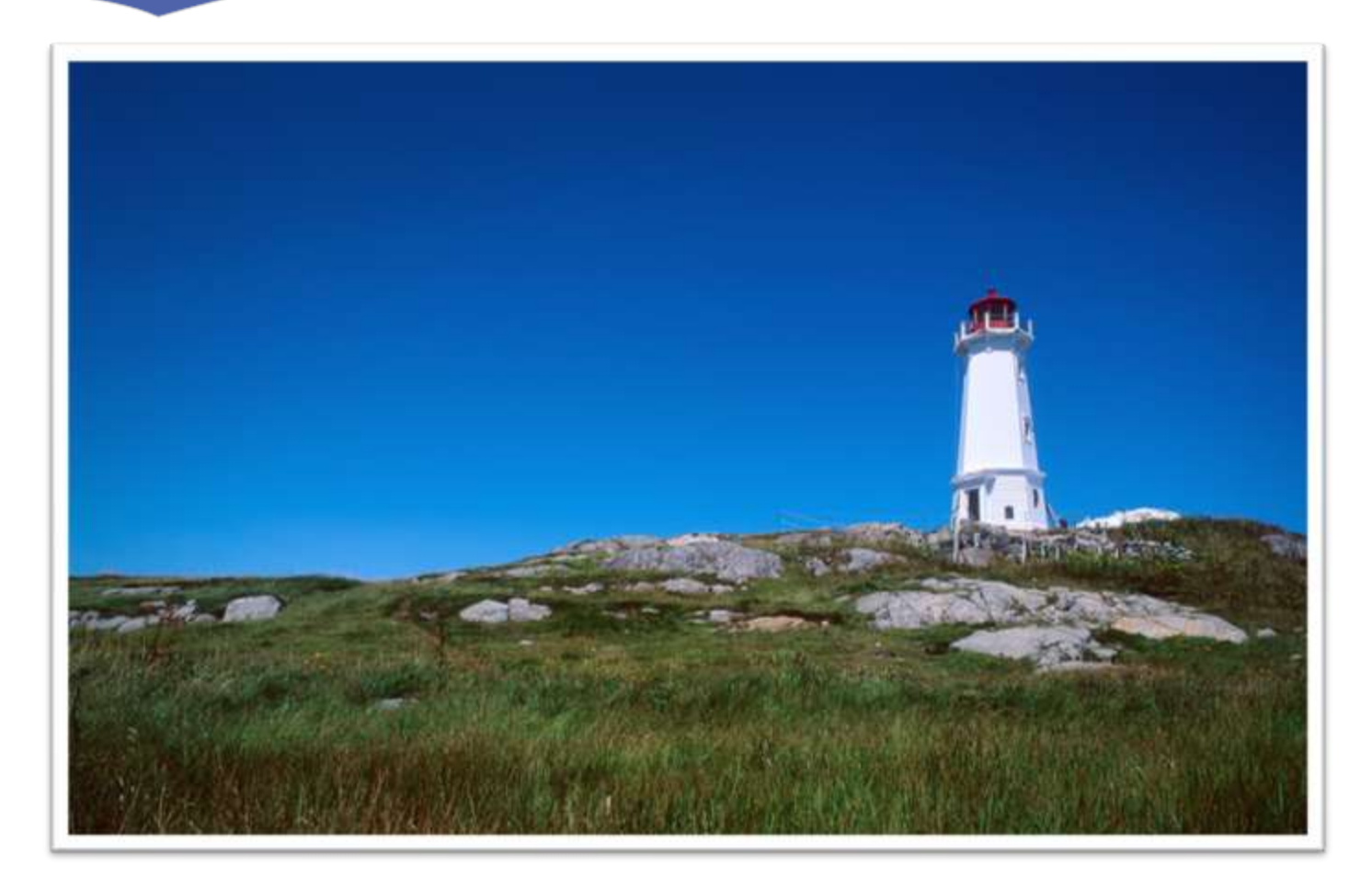

**Keywords: Lighthouse, Louisbourg, Nova Scotia, Maritimes, Blue Sky**

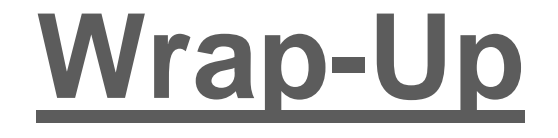

- **Organization (DAM) is all about accessibility, finding your images when you want them.**
- **Lots of methods… find one that works for you!**
- **Consistency is the key to success.**

### **RicharD Murphy**

Photo Registrar, Canadian Museum of Civilization.

#### October, 2010.

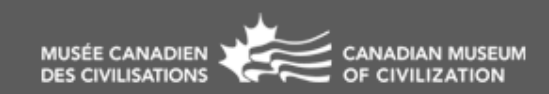

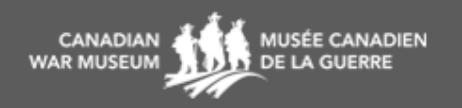